# **blocklib**

*Release 0.1.9*

**Confidential Computing Team**

**Apr 11, 2023**

# **CONTENTS**

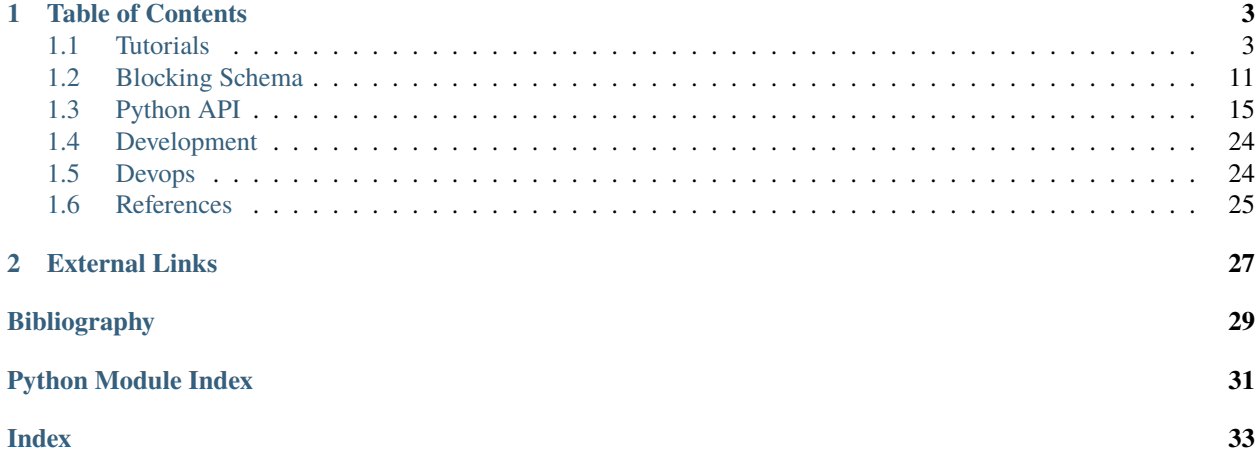

*blocklib* is a python implementation of record linkage blocking techniques. Blocking is a technique that makes record linkage scalable. It is achieved by partitioning datasets into groups, called blocks and only comparing records in corresponding blocks. This can reduce the number of comparisons that need to be conducted to find which pairs of records should be linked.

Note that it is part of the anonlink system which includes libraries for encoding, command line tools and Rest API:

- [clkhash](https://github.com/data61/clkhash)
- [anonlink-client](https://github.com/data61/anonlink-client)
- [anonlink](https://github.com/data61/anonlink)
- [anonlink-entity-service](https://github.com/data61/anonlink-entity-service)

Blocklib is Apache 2.0 licensed, supports Python version 3.6+ and run on Windows, OSX and Linux.

Install with pip:

pip install blocklib

#### **CHAPTER**

# **TABLE OF CONTENTS**

### <span id="page-6-1"></span><span id="page-6-0"></span>**1.1 Tutorials**

blocklib library is a Python-implementaion of various blocking techniques in record linkage. The tutorial tutorial\_blocking.ipynb shows current supported blocking methods and how to use and assess them.

### **1.1.1 Blocking API**

Blocking is a technique that makes record linkage scalable. It is achieved by partitioning datasets into groups, called blocks and only comparing records in corresponding blocks. This can reduce the number of comparisons that need to be conducted to find which pairs of records should be linked.

There are two main metrics to evaluate a blocking technique - reduction ratio and pair completeness.

#### **Reduction Ratio**

Reduction ratio measures the proportion of number of comparisons reduced by using blocking technique. If we have two data providers each has  $N$  number of records, then

reduction ratio = 
$$
1 - \frac{\text{number of comparisons after blocking}}{N^2}
$$

#### **Pair Completeness**

Pair completeness measure how many true matches are maintained after blocking. It is evalauted as

pair completeness  $= 1 - \frac{\text{number of true matches after blocking}}{1 - \frac{\text{number of the method of the number of times}}{1 - \frac{\text{number of the number of times}}{1 - \frac{\text{number of the number of times}}{1 - \frac{\text{number of the number of times}}{1 - \frac{\text{number of times}}{1 - \frac{\text{number of times}}{1 - \frac{\text{number of times}}{1 - \frac{\text{number of times}}{1 - \frac{\text{number of times}}{1 - \frac{\text{number of times}}{1 - \frac{\text{number of times}}{1 - \frac{\text{number of times}}{1 - \frac{\text{number of times}}{1 - \frac{\text{number of times}}{1$ number of all true matches

Different blocking techniques have different methods to partition datasets in order to reduce as much number of comparisons as possible while maintain high pair completeness.

In this tutorial, we demonstrate how to use blocking in privacy preserving record linkage.

Load example Northern Carolina voter registration dataset:

#### [1]: import blocklib

```
[2]: # NBVAL_IGNORE_OUTPUT
    import pandas as pd
    df_alice = pd.read_csv('data/alice.csv')
    df_alice.head()
```
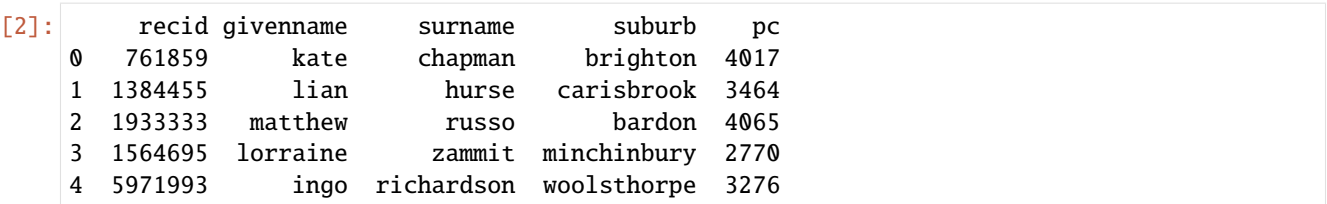

In this dataset, recid is the voter registration number, with that we are able to verify the quality of a linkage between snapshots of this dataset taken at different times. pc refers to postcode.

The next step is to configure how to block the data. There are two privacy preserving blocking methods currently supported by blocklib:

- 1. Probabilistic signature (p-sig)
- 2. LSH based Λ-fold redundant (lambda-fold)

This tutorial will demonstrate using both of these, starting with probabilistic signatures.

#### **Blocking Methods - Probabilistic signature (p-sig)**

The high level idea behind this blocking method is that it uses signatures as the blocking key and places records having the same signatures into the same block. You can find the original paper here: [Scalable Entity Resolution Using](https://arxiv.org/abs/1712.09691) [Probabilistic Signatures on Parallel Databases.](https://arxiv.org/abs/1712.09691)

An example blocking configuration using probabilistic signatures:

```
[3]: blocking_config = {
         "type": "p-sig",
         "version": 1,
         "config": {
             "blocking-features": ['givenname', 'surname'],
             "filter": {
                 "type": "ratio",
                 "max": 0.02,
                 "min": 0.00,
             },
             "blocking-filter": {
                 "type": "bloom filter",
                 "number-hash-functions": 20,
                 "bf-len": 2048,
             },
             "signatureSpecs": [
                 \Gamma{"type": "characters-at", "config": {"pos": [0]}, "feature": "givenname
     ˓→"},
                       {"type": "characters-at", "config": {"pos": [0]}, "feature": "surname"},
                 ],
                 \Gamma{"type": "metaphone", "feature": "givenname"},
                      {"type": "metaphone", "feature": "surname"},
                 ]
             \mathbf l}
```
(continues on next page)

(continued from previous page)

The blocking config can be fully validated to ensure all required types are present.

#### [4]: blocklib.validation.validate\_blocking\_schema(blocking\_config)

```
[4]: BlockingSchemaModel(version=1, type=<BlockingSchemaTypes.psig: 'p-sig'>,␣
     ˓→config=PSigConfig(record_id_column=None, blocking_features=['givenname', 'surname'],␣
     ˓→null_sentinel='', filter=PSigFilterRatioConfig(type='ratio', max=0.02, min=0.0),␣
     ˓→blocking_filter=PSigBlockingBFFilterConfig(type='bloom filter', number_of_hash_
     ˓→functions=20, bloom_filter_length=2048, compress_block_key=False),␣
     ˓→signatures=[[PSigCharsAtSignatureSpec(type=<PSigSignatureTypes.chars_at: 'characters-at
     ˓→'>, feature='givenname', config=PSigCharsAtSignatureConfig(pos=[0])),␣
     ˓→PSigCharsAtSignatureSpec(type=<PSigSignatureTypes.chars_at: 'characters-at'>, feature=
     ˓→'surname', config=PSigCharsAtSignatureConfig(pos=[0]))],␣
     ˓→[PSigMetaphoneSignatureSpec(type=<PSigSignatureTypes.metaphone: 'metaphone'>, feature=
     ˓→'givenname'), PSigMetaphoneSignatureSpec(type=<PSigSignatureTypes.metaphone: 'metaphone
     ˓→'>, feature='surname')]]))
```
#### **Step 1 - Generate Signatures**

}

For a record  $r$ , a signature is a sub-record derived from record  $r$  with a signature strategy. An example signature strategy is to concatenate the initials of first and last name, e.g., the signature for record "John White" is "JW".

blocklib provides the following signature strategies:

- feature-value: the signature is generated by returning the selected feature
- characters-at: the signature is generated by selecting a single character or a sequence of characters from selected feature
- metaphone: the signature is generated by phonetic encoding the selected feature using metaphone

The output of this step is a reversed index where keys are generated signatures / blocking key, and the values are lists of corresponding record IDs. A record ID could be row index or the actual record identifier if it is available in the dataset.

Signature strategies are defined in the signatureSpecs section. For example, in the above configuration, we are going to generate two signatures for each record. The first signature produces initials:

```
{"type": "characters-at", "config": {"pos": [0]}, "feature": "givenname"},
     {"type": "characters-at", "config": {"pos": [0]}, "feature": "surname"}
]
```
The second signature is generated by a combination of how the two components of a person's name sounds:

```
{"type": "metaphone", "feature": "givenname"},
    {"type": "metaphone", "feature": "surname"}
]
```
That is phonetic encoding of first name and last name.

*One signature corresponds to one block. I will use signature and block interchangeably but they mean the same thing.*

 $\Gamma$ 

 $\Gamma$ 

#### **Step 2 - Filter Signatures**

Signature strategies can create blocks with many records, and blocks with just one record. To impose limits on the minimum and maximum block size blocklib provides configurable filtering.

For example, in the above configuration, the filter is configured as:

```
{
    "type": "ratio",
    "max": 0.02,
    "min": 0.001
}
```
blocklib will filter out all signatures / blocks whose number of records is greater than 2% of number of total records or is less than 0.1% of number of total records. Note these percentages are based on the data provided to blocklib so only use on roughly symmetric sized record linkage.

Absolute filtering is also supported to filter by number of records. An example filter configuration:

```
{
    "type": "count",
    "max": 100,
    "min": 5
}
```
#### **Step 3 - Anonymization**

Given the aim of privacy preserving record linkage, the signatures themselves (e.g. "JW") are not going to be shared, instead following the p-sig paper, the signatures all get encoded into a Bloom Filter. Here we use one Bloom Filter and map all filtered signatures into that Bloom Filter.

```
"blocking-filter": {
    "type": "bloom filter",
    "number-hash-functions": 20,
    "bf-len": 2048,
}
```
After anonymization, the signature becomes the set of indices of bits 1 in the bloom filter and hence can preserve the privacy of data for each data provider.

#### **Blocking Data**

Now that we have configured how the P-Sig blocking will work, we can carry out our blocking job with blocklib. Note blocklib only accept list of tuples or lists as input data, so some pre-processing may be necessary. Example data input for blocklib:

```
\Gamma[761859, 'kate', 'chapman', 'brighton', 4017],
    [1384455, 'lian', 'hurse', 'carisbrook', 3464],
    [1933333, 'matthew', 'russo', 'bardon', 4065],
    [1564695, 'lorraine', 'zammit', 'minchinbury', 2770],
    [5971993, 'ingo', 'richardson', 'woolsthorpe', 3276]
]
```
**Step 1 - Generate Candidate Blocks for Party A - Alice**

```
[5]: alice = df_alice.to_dict(orient='split')
    print("Example PII", alice['data'][0])
    Example PII [761859, 'kate', 'chapman', 'brighton', 4017]
```
[6]: from blocklib import generate\_candidate\_blocks

```
block_obj_alice = generate_candidate_blocks(alice['data'], blocking_config, header=alice[
˓→'columns'])
block_obj_alice.print_summary_statistics()
Statistics for the generated blocks:
       Number of Blocks: 5028
       Minimum Block Size: 1
```

```
Maximum Block Size: 61
       Average Block Size: 1.8341
       Median Block Size: 1
       Standard Deviation of Block Size: 3.8372
       Coverage: 100.0%
Individual statistics for each strategy:
Strategy: 0
       Number of Blocks: 503
       Minimum Block Size: 1
       Maximum Block Size: 61
       Average Block Size: 9.167
       Median Block Size: 6
       Standard Deviation of Block Size: 9.3427
       Coverage: 100.0%
Strategy: 1
       Number of Blocks: 4534
       Minimum Block Size: 1
       Maximum Block Size: 7
       Average Block Size: 1.017
       Median Block Size: 1
       Standard Deviation of Block Size: 0.1584
       Coverage: 100.0%
```
You can print the statistics of the blocks in order to inspect the block distribution and decide if this is a good blocking result.

generate\_candidate\_blocks returns a CandidateBlockingResult, the attribute we are most interested in is blocks, a dict that maps signatures to lists of records.

```
[7]: list(block_obj_alice.blocks.keys())[0]
```

```
[7]: (1920, 1031, 142, 401, 1560, 671, 1830, 941, 52, 1211, 1470, 581, 1740, 851, 2010, 1121,\rightarrow 232, 491, 1650, 761)'
```
To protect privacy, the signature / blocking key is not the original signature such as JW. Instead, it is a list of mapped indices of bits set to 1 in the Bloom Filter for the original signature. Next we want to do the same thing for another party - *enter Bob*.

**Step2 - Generate Candidate Blocks for Party B - Bob**

```
[8]: # NBVAL_IGNORE_OUTPUT
    df_{\text{bob}} = pd \text{ read\_csv}('data/bob \text{ .csv'})bob = df_bob.to_dict(orient='split')
    block_obj_bob = generate_candidate_blocks(bob['data'], blocking_config, header=bob[
     ˓→'columns'])
    block_obj_bob.print_summary_statistics()
    Statistics for the generated blocks:
            Number of Blocks: 5018
            Minimum Block Size: 1
            Maximum Block Size: 59
            Average Block Size: 1.8378
            Median Block Size: 1
            Standard Deviation of Block Size: 3.8383
            Coverage: 100.0%
    Individual statistics for each strategy:
    Strategy: 0
            Number of Blocks: 500
            Minimum Block Size: 1
            Maximum Block Size: 59
            Average Block Size: 9.222
            Median Block Size: 6
            Standard Deviation of Block Size: 9.3374
            Coverage: 100.0%
    Strategy: 1
            Number of Blocks: 4529
            Minimum Block Size: 1
            Maximum Block Size: 4
            Average Block Size: 1.0181
            Median Block Size: 1
            Standard Deviation of Block Size: 0.1445
            Coverage: 100.0%
```
#### **Generate Final Blocks**

Now we have *candidate* blocks from both parties, we can generate final blocks by only including signatures that appear in both parties. Instead of directly comparing signatures, the algorithm maps the list of signatures into a Bloom Filter for each party called the candidate blocking filter, and then creates the combined blocking filter by only retaining the bits that are present in both candidate filters.

```
[9]: from blocklib import generate_blocks
```
Bob: 2794 out of 5018 blocks are in common

```
filtered_blocks_alice, filtered_blocks_bob = generate_blocks([block_obj_alice, block_obj_
\rightarrowbob], K=2)
print('Alice: \{\} out of \{\} blocks are in common'.format(len(filtered_blocks_alice),\Box˓→len(block_obj_alice.blocks)))
print('Bob: \{\} out of \{\} blocks are in common'.format(len(filtered_blocks_bob),.
˓→len(block_obj_bob.blocks)))
Alice: 2794 out of 5028 blocks are in common
```
#### **Assess Blocking**

We can assess the blocking result when we have ground truth. There are two main metrics to assess blocking result as mentioned in the beginning of this tutorial. Here is a recap:

- reduction ratio: relative reduction in the number of record pairs to be compared.
- pair completeness: the percentage of true matches after blocking

```
[10]: # NBVAL_IGNORE_OUTPUT
      from blocklib.evaluation import assess_blocks_2party
      subdata1 = [x[0] for x in alice['data']]
      subdata2 = [x[0] for x in bob['data']]
     rr, pc = assess_blocks_2party([filtered_blocks_alice, filtered_blocks_bob],
                                    [subdata1, subdata2])
     print(f'reduction ratio: {round(rr, 3)'})
     print(f'pair completeness: {pc}')
     assessing blocks: 100%|| 2794/2794 [00:00<00:00, 687485.94key/s]
     reduction ratio: 0.996
     pair completeness: 1.0
```
#### **Blocking Methods - LSH Based** Λ**-fold Redundant**

Now we look the other blocking method that we support - LSH Based Λ-fold Redundant blocking. This blocking method uses a list of selected bits selected randomly from Bloom Filter for each record as block keys. Λ refers the degree of redundancy i.e. we will conduct LSH-based blocking  $\Lambda$  times, each forms a blocking group. Then those blocking groups are combined into one blocking results. This will make a record redundant  $\Lambda$  times but will increase the recall.

Let's see an example config, this time selecting the blocking features using column indices instead of column names:

```
[11]: blocking_config = {
          "type": "lambda-fold",
          "version": 1,
          "config": {
              "blocking-features": [1, 2],
              "Lambda": 5,
              "bf-len": 2048,
              "num-hash-funcs": 10,
              "K": 40,
              "random_state": 0,
              "input-clks": False
          }
      }
      blocklib.validation.validate_blocking_schema(blocking_config)
[11]: BlockingSchemaModel(version=1, type=<BlockingSchemaTypes.lambdafold: 'lambda-fold'>,␣
```

```
˓→config=LambdaConfig(record_id_column=None, blocking_features=[1, 2], null_sentinel='',␣
→Lambda=5, bloom_filter_length=2048, number_of_hash_functions=10, K=40, block_<br>continues on next page)
→encodings=False, random_state=0))
```
Now let's explain the meaning of each argument:

- blocking-features: a list of feature indice that we are going to use to generate blocks
- Lambda: this number denotes the degree of redundancy  $H^i$ ,  $i = 1, 2, ..., \Lambda$  where each  $H^i$  represents one independent blocking group
- bf-len: length of Bloom Filter for each record
- num-hash-funcs: number of hash functions used to map record to Bloom Filter
- K: number of bits we selected from Bloom Filter for each record
- random\_state: control random seed

Then we can carry out the blocking job and assess the result just like above steps

```
[12]: print('Generating candidate blocks for Alice:')
     block_obj_alice = generate_candidate_blocks(alice['data'], blocking_config)
     block_obj_alice.print_summary_statistics()
     print()
     print('Generating candidate blocks for Bob: ')
     block_obj_bob = generate_candidate_blocks(bob['data'], blocking_config)
     block_obj_bob.print_summary_statistics()
     Generating candidate blocks for Alice:
     Statistics for the generated blocks:
             Number of Blocks: 6050
             Minimum Block Size: 1
             Maximum Block Size: 873
             Average Block Size: 3.8107
             Median Block Size: 1
             Standard Deviation of Block Size: 20.9703
     Generating candidate blocks for Bob:
     Statistics for the generated blocks:
             Number of Blocks: 6085
             Minimum Block Size: 1
             Maximum Block Size: 862
             Average Block Size: 3.7888
             Median Block Size: 1
             Standard Deviation of Block Size: 20.715
```
[13]: filtered\_blocks\_alice, filtered\_blocks\_bob = generate\_blocks([block\_obj\_alice, block\_obj\_  $\rightarrow$ bob], K=2) print('Alice:  $\{\}$  out of  $\{\}$  blocks are in common'.format(len(filtered\_blocks\_alice),. ˓<sup>→</sup>len(block\_obj\_alice.blocks))) print('Bob:  $\{\}$  out of  $\{\}$  blocks are in common'.format(len(filtered\_blocks\_bob),. ˓<sup>→</sup>len(block\_obj\_bob.blocks))) Alice: 4167 out of 6050 blocks are in common Bob: 4167 out of 6085 blocks are in common

```
[14]: # NBVAL IGNORE OUTPUT
```

```
rr, pc = assess_blocks_2party([filtered_blocks_alice, filtered_blocks_bob],
                              [subdata1, subdata2])
print(f'reduction ratio: {round(rr, 3)}')
print(f'pair completeness: {pc}')
assessing blocks: 100%|| 4167/4167 [00:00<00:00, 347130.33key/s]
reduction ratio: 0.872
pair completeness: 1.0
```
[ ]:

# <span id="page-14-0"></span>**1.2 Blocking Schema**

Each blocking method has its own configuration and parameters to tune with. To make our API as generic as possible, we designed the blocking schema to specify the configuration of the blocking method including features to use in generating blocks and hyperparameters etc.

Currently we support two blocking methods:

- "*p-sig*": Probabilistic signature
- "*lambda-fold*": LSH based  $\lambda$ -fold

which are proposed by the following publications:

- [Scalable Entity Resolution Using Probabilistic Signatures on Parallel Databases](https://arxiv.org/abs/1712.09691)
- [An LSH-Based Blocking Approach with a Homomorphic Matching Technique for Privacy-Preserving Record](https://www.computer.org/csdl/journal/tk/2015/04/06880802/13rRUxASubY) [Linkage](https://www.computer.org/csdl/journal/tk/2015/04/06880802/13rRUxASubY)

The format of the blocking schema is defined in a separate [JSON Schema](https://json-schema.org/specification.html) specification document - [blocking](https://github.com/data61/anonlink-client/blob/master/docs/schemas/blocking-schema.json)[schema.json.](https://github.com/data61/anonlink-client/blob/master/docs/schemas/blocking-schema.json)

### **1.2.1 Basic Structure**

A blocking schema consists of three parts:

- *[type](#page-15-0)*, the blocking method to be used
- *[version](#page-15-1)*, the version number of the hashing schema.
- *[config](#page-15-2)*, an json configuration of that blocking method that varies with different blocking methods

### **1.2.2 Example Schema**

```
{
  "type": "lambda-fold",
  "version": 1,
  "config": {
    "blocking-features": ["name", "suburb"],
    "Lambda": 30,
    "bf-len": 2048,
    "num-hash-funcs": 5,
    "K": 20,
    "input-clks": true,
    "random_state": 0
  }
}
```
### **1.2.3 Schema Components**

#### <span id="page-15-0"></span>**type**

String value which describes the blocking method.

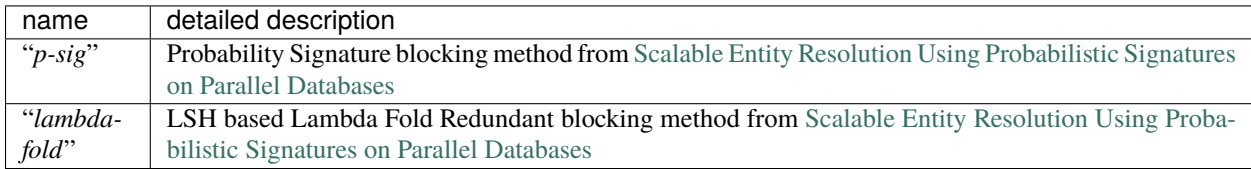

#### <span id="page-15-1"></span>**version**

Integer value that indicates the version of blocking schema. Currently the only supported version is *1*.

#### <span id="page-15-2"></span>**config**

Configuration specific to each blocking method. Next we will detail the specific configuration for supported blocking methods.

Specific configuration of supported blocking methods can be found here:

- *[config of p-sig](#page-16-0)*
- *[config of lambda-fold](#page-18-1)*

#### <span id="page-16-0"></span>**Probabilistic Signature Configuration**

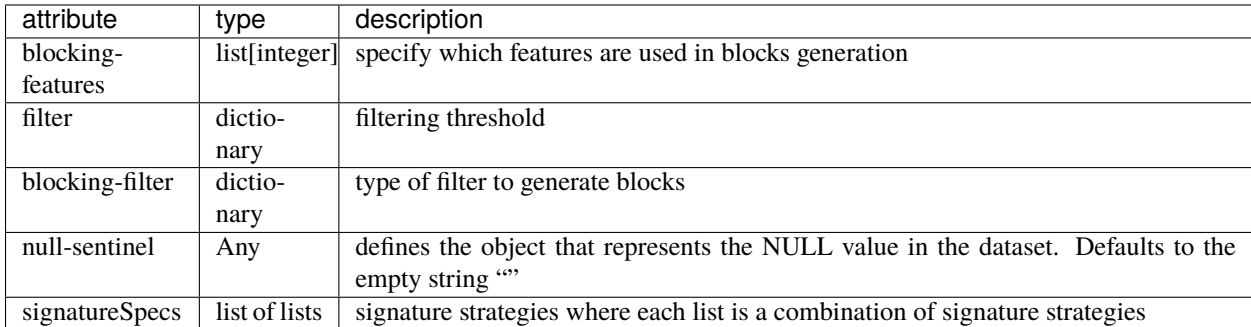

#### **Filter Configuration**

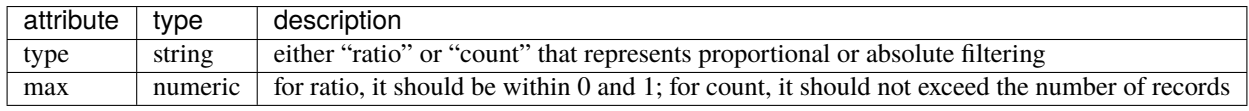

#### **Blocking-filter Configuration**

A blocking filter is represented as a string describing the bit positions in the Bloom filter set to one, e.g.: "(3, 265, 403, 665, 927, 165, 41, 303, 565, 827, 965, 203, 465, 727, 865, 103, 365, 627, 503, 765)". This representation consumes a considerable amount of space. If the indices are not needed for further processing, you can tell blocklib to replace these strings with a 5 byte hash by setting the *compress-block-key* flag.

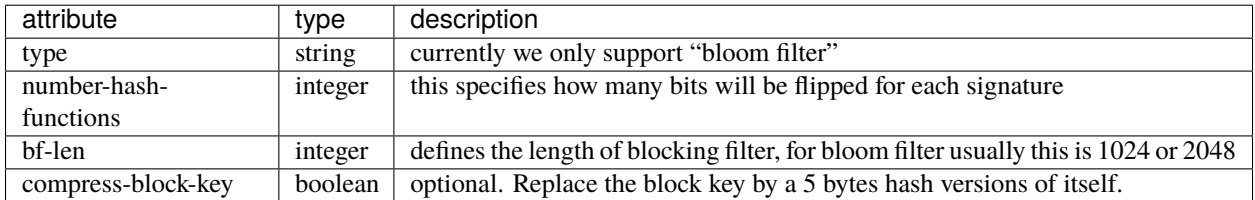

#### **SignatureSpecs Configurations**

It is better to illustrate this one with an example:

```
{
  "signatureSpecs": [
    \Gamma{"type": "characters-at", "config": {"pos": [0]}, "feature": 1},
     {"type": "characters-at", "config": {"pos": [0]}, "feature": 2},
    ],
    \Gamma{"type": "metaphone", "feature": 1},
    {"type": "metaphone", "feature": 2},
    ]
```
(continues on next page)

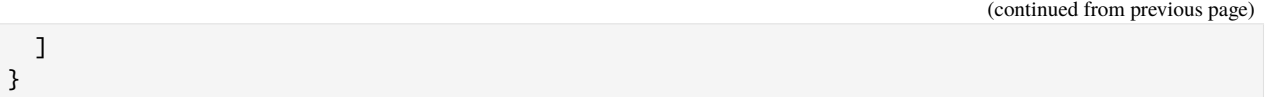

here we generate two signatures for each record where each signature is a combination of signatures: - first signature is the first character of feature at index 1, concatenating with first character of feature at index 2 - second signature is the metaphone transformation of feature at index 1, concatenating with metaphone transformation of feature at index 2

The following specifies the current supported signature strategies:

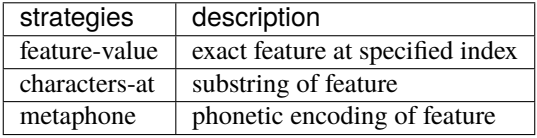

Finally a full example of p-sig blocking schema:

```
{
"type": "p-sig",
"version": 1,
"config": {
     "blocking-features": [1],
     "filter": {
         "type": "ratio",
         "max": 0.02,
         "min": 0.00,
     },
     "blocking-filter": {
         "type": "bloom filter",
         "number-hash-functions": 4,
         "bf-len": 2048,
     },
     "null-sentinel": None,
     "signatureSpecs": [
         \Gamma{"type": "characters-at", "config": {"pos": [0]}, "feature": 1},
              {"type": "characters-at", "config": {"pos": [0]}, "feature": 2},
         ],
         \Gamma{"type": "metaphone", "feature": 1},
             {"type": "metaphone", "feature": 2},
         ]
    ]
  }
}
```
#### <span id="page-18-3"></span><span id="page-18-1"></span>**LSH based -fold Configuration**

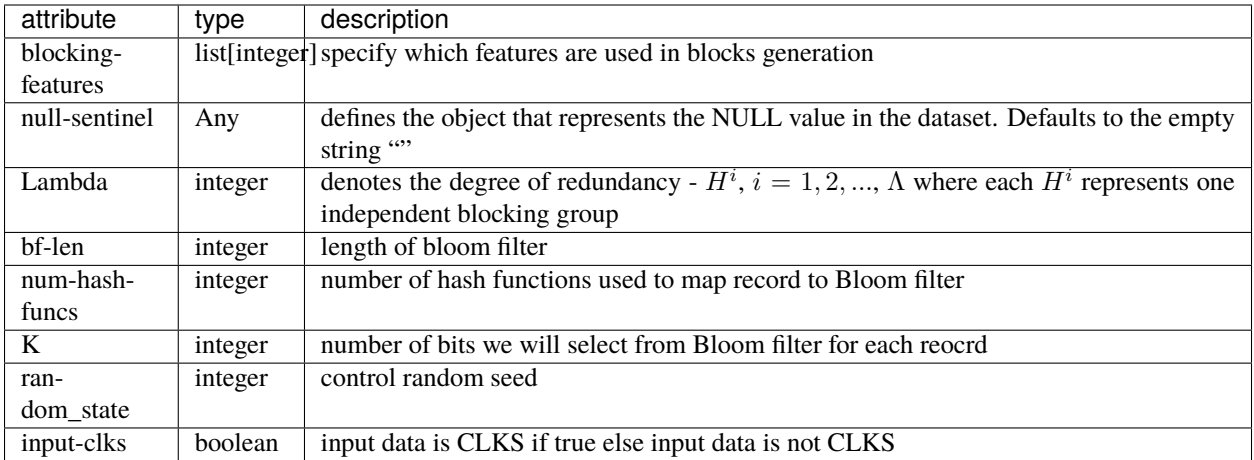

Here is a full example of lambda-fold blocking schema:

```
{
  "type": "lambda-fold",
 "version": 1,
  "config": {
     "blocking-features": [1, 2],
     "Lambda": 5,
     "bf-len": 2048,
     "num-hash-funcs": 10,
     "K": 40,
     "random_state": 0,
     "input-clks": False
 }
}
```
# <span id="page-18-0"></span>**1.3 Python API**

### <span id="page-18-2"></span>**1.3.1 Block Generator**

Module that implements final block generations.

blocklib.blocks\_generator.check\_block\_object(*candidate\_block\_objs: Se-*

*quence[*[blocklib.candidate\\_blocks\\_generator.CandidateBlockingResult](#page-19-0)*]*)

Check candidate block objects type and their states type.

**Raises** TypeError – if conditions aren't met.

**Parameters candidate\_block\_objs** – A list of candidate block result objects from 2 data providers

blocklib.blocks\_generator.generate\_blocks(*candidate\_block\_objs: Se-*

*quence[*[blocklib.candidate\\_blocks\\_generator.CandidateBlockingResult](#page-19-0)*]*, *K: int*)  $\rightarrow$  List[Dict[Any, List[Any]]]

Generate final blocks given list of candidate block objects from 2 or more than 2 data providers.

#### <span id="page-19-2"></span>**Parameters**

- candidate\_block\_objs A list of CandidateBlockingResult from multiple data providers
- K it specifies the minimum number of occurrence for records to be included in the final blocks

**Returns** List of dictionaries, filter out records that appear in less than K parties

blocklib.blocks\_generator.generate\_blocks\_psig(*reversed\_indices: Sequence[Dict]*, *block\_states: Sequence[*[blocklib.pprlpsig.PPRLIndexPSignature](#page-21-0)*]*, *threshold: int*)

Generate blocks for P-Sig

#### **Parameters**

- reversed\_indices A list of dictionaries where key is the block key and value is a list of record IDs.
- **block\_states** A list of PPRLIndex objects that hold configuration of the blocking job
- threshold int which decides a pair when number of 1 bits in bloom filter is large than or equal to threshold

**Returns** A list of dictionaries where blocks that don't contain any matches are deleted

```
blocklib.blocks_generator.generate_reverse_blocks(reversed_indices: Sequence[Dict])
```
Invert a map from "blocks to records" to "records to blocks".

- **Parameters reversed\_indices** A list of dictionaries where key is the block key and value is a list of record IDs.
- **Returns** A list of dictionaries where key is the record ID and value is a set of blocking keys the record belongs to.

#### <span id="page-19-1"></span>**1.3.2 Blocks**

<span id="page-19-0"></span>class blocklib.candidate\_blocks\_generator.CandidateBlockingResult(blocking\_result: block*lib.pprlindex.ReversedIndexResult*, *state:* [block-](#page-20-0)

[lib.pprlindex.PPRLIndex](#page-20-0))

Object for holding candidate blocking results.

#### **Variables**

- **blocks** a dictionary that contains a mapping from the block ID to the record IDs in that block.
- state A PPRLIndex state that contains the configuration of blocking
- stats a dictionary containing the summary statistics of the generated blocks

print\_summary\_statistics(*output: typing.TextIO = <\_io.TextIOWrapper name='<stdout>' mode='w'*  $encoding='utf-8'$ , *round* ndigits:  $int = 4$ )

Print the summary statistics of this candidate blocking result to 'output'. :param output: a file like object to write to. Defaults to sys.stdout :param round\_ndigits: round floating point numbers to ndigits precision. Defaults to 4.

<span id="page-20-2"></span>blocklib.candidate\_blocks\_generator.generate\_candidate\_blocks(*data: Sequence[Tuple[str, ...]]*, *blocking\_schema: Dict*, *header:*  $Optional[List[str]] = None) \rightarrow$ *[block](#page-19-0)* $lib.candidate\_blocks\_generator.CandidateBlockingRe.$ 

#### **Parameters**

- data list of tuples E.g.  $(0, 'Kenneth Bain', '1964/06/17', 'M')$
- blocking\_schema A description of how the signatures should be generated. See *[Blocking](#page-14-0) [Schema](#page-14-0)*
- header column names (optional) Program should throw exception if block features are string but header is None

**Returns** A 2-tuple containing A list of "signatures" per record in data. Internal state object from the signature generation (or None).

### <span id="page-20-1"></span>**1.3.3 Base PPRL Index**

<span id="page-20-0"></span>class blocklib.pprlindex.PPRLIndex(*config: Union[*[blocklib.validation.psig\\_validation.PSigConfig](#page-22-0)*,* [blocklib.validation.lambda\\_fold\\_validation.LambdaConfig](#page-25-0)*]*)

Base class for PPRL indexing/blocking.

build\_reversed\_index(*data: Sequence[Sequence]*, *header: Optional[List[str]] = None*)

Method which builds the index for all database.

**Parameters**

- data list of tuples, PII dataset
- header file header, optional

**Return type** ReversedIndexResult

See derived classes for actual implementations.

- get\_feature\_to\_index\_map(*data: Sequence[Sequence]*, *header: Optional[List[str]] = None*) Return feature name to feature index mapping if there is a header and feature is of type string.
- classmethod select\_reference\_value(*reference\_data: Sequence[Sequence]*, *ref\_data\_config: Dict*) Load reference data for methods need reference.
- set\_blocking\_features\_index(*blocking\_features*, *feature\_to\_index: Optional[Dict[str, int]] = None*) Set value of member variable blocking features index.

self.blocking\_features could be string (column name) or int (column index) self.blocking\_features\_index must be int (column index)

### <span id="page-21-3"></span><span id="page-21-2"></span>**1.3.4 Signature Generator**

blocklib.signature\_generator.generate\_by\_char\_at(*attr\_ind: int*, *dtuple: Sequence*, *pos: List[Any]*) Generate signatures by select subset of characters in original features.

```
>>> res = generate_by_char_at(2, ('harry potter', '4 Privet Drive', 'Little Whinging
˓→', 'Surrey'), [0, 3])
>>> assert res == 'Lt'
>>> res = generate_by_char_at(2, ('harry potter', '4 Privet Drive', 'Little Whinging
˓→', 'Surrey'), [":4"])
>>> assert res == 'Litt'
```
blocklib.signature\_generator.generate\_by\_feature\_value(*attr\_ind: int*, *dtuple: Sequence*)

Generate signatures by simply return original feature at attr\_ind.

blocklib.signature\_generator.generate\_by\_metaphone(*attr\_ind: int*, *dtuple: Sequence*)

Generate a phonetic encoding of features using metaphone.

```
>>> generate_by_metaphone(0, ('Smith', 'Schmidt', 2134))
'SM0XMT'
```
blocklib.signature\_generator.generate\_signatures(*signature\_strategies:*

List[List[Union[blocklib.validation.psig\_validation.PSigCharsAtSignat [block](#page-24-0)[lib.validation.psig\\_validation.PSigMetaphoneSignatureSpec](#page-24-0)*,* [block](#page-23-0)[lib.validation.psig\\_validation.PSigFeatureValueSignatureSpec](#page-23-0)*]]]*, *dtuple: Sequence*, *null\_sentinel: Any*, *feature\_to\_index: Optional[Dict[str, int]] = None*)

Generate signatures for one record.

#### **Parameters**

- signature\_strategies A list of PSigSignatureModel instances each describing a strategy to generate signatures.
- **dtuple** Raw data to generate signatures from
- null\_sentinel String that represents the NULL value in the dataset
- **feature\_to\_index** Mapping from feature name to feature index

**Return signatures** set of str

#### <span id="page-21-1"></span>**1.3.5 P-Sig**

<span id="page-21-0"></span>class blocklib.pprlpsig.PPRLIndexPSignature(*config:*

*Union[*[blocklib.validation.psig\\_validation.PSigConfig](#page-22-0)*,*

*Dict]*)

Class that implements the PPRL indexing technique:

Reference scalability entity resolution using probability signatures on parallel databases.

This class includes an implementation of p-sig algorithm.

```
build_reversed_index(data: Sequence[Sequence], header: Optional[List[str]] = None)
     Build inverted index given P-Sig method.
```
#### <span id="page-22-4"></span>**Configuration**

```
class blocklib.pprlpsig.PSigConfig(*, filter:
                                      Union[blocklib.validation.psig_validation.PSigFilterRatioConfig,
                                      blocklib.validation.psig_validation.PSigFilterCountConfig],
                                      signatureSpecs:
                                      List[List[Union[blocklib.validation.psig_validation.PSigCharsAtSignatureSpec,
                                      blocklib.validation.psig_validation.PSigMetaphoneSignatureSpec,
                                      blocklib.validation.psig_validation.PSigFeatureValueSignatureSpec]]],
                                      **extra_data: Any)
     blocking_filter: blocklib.validation.psig_validation.PSigBlockingBFFilterConfig
     blocklib.validation.psig_validation.PSigFilterRatioConfig,
     blocklib.validation.psig_validation.PSigFilterCountConfig]
     signatures:
     List[List[Union[blocklib.validation.psig_validation.PSigCharsAtSignatureSpec,
     blocklib.validation.psig_validation.PSigMetaphoneSignatureSpec,
     blocklib.validation.psig_validation.PSigFeatureValueSignatureSpec]]]
class blocklib.validation.psig_validation.PSigBlockingBFFilterConfig(*, type: Literal['bloom
                                                                           filter'], **extra_data:
                                                                           Any)
     bloom_filter_length: int
     compress_block_key: Optional[bool]
     number_of_hash_functions: int
     type: Literal['bloom filter']
class blocklib.validation.psig_validation.PSigCharsAtSignatureConfig(*, pos:
                                                                            List[Union[blocklib.validation.constrained_t
                                                                            str]])
     pos: List[Union[blocklib.validation.constrained_types.PositiveInt, str]]
class blocklib.validation.psig_validation.PSigCharsAtSignatureSpec(*, type: typ-
                                                                          ing.Literal[<PSigSignatureTypes.chars_at:
                                                                          'characters-at'>], feature:
                                                                          typing.Union[int, str],
```
*config: blocklib.validation.psig\_validation.PSigCharsAtSign* 

<span id="page-22-3"></span><span id="page-22-1"></span>config: [blocklib.validation.psig\\_validation.PSigCharsAtSignatureConfig](#page-22-3)

<span id="page-22-0"></span>type: Literal[<PSigSignatureTypes.chars\_at: 'characters-at'>]

<span id="page-23-3"></span>class blocklib.validation.psig\_validation.PSigConfig(*\**, *filter:*

*Union[*[blocklib.validation.psig\\_validation.PSigFilterRatioConfig](#page-23-1)*,* [block](#page-23-2)[lib.validation.psig\\_validation.PSigFilterCountConfig](#page-23-2)*]*, *signatureSpecs:* List[List[Union[blocklib.validation.psig\_validation.PSigCharsAtS [block](#page-24-0)[lib.validation.psig\\_validation.PSigMetaphoneSignatureSpec](#page-24-0)*,* [block](#page-23-0)[lib.validation.psig\\_validation.PSigFeatureValueSignatureSpec](#page-23-0)*]]]*, *\*\*extra\_data: Any*)

blocking\_features: Union[List[int], List[str]]

blocking\_filter: [blocklib.validation.psig\\_validation.PSigBlockingBFFilterConfig](#page-22-2)

filter: Union[[blocklib.validation.psig\\_validation.PSigFilterRatioConfig](#page-23-1), [blocklib.validation.psig\\_validation.PSigFilterCountConfig](#page-23-2)]

null\_sentinel: Any

record\_id\_column: Optional[int]

#### signatures:

```
List[List[Union[blocklib.validation.psig_validation.PSigCharsAtSignatureSpec,
blocklib.validation.psig_validation.PSigMetaphoneSignatureSpec,
blocklib.validation.psig_validation.PSigFeatureValueSignatureSpec]]]
```
<span id="page-23-0"></span>class blocklib.validation.psig\_validation.PSigFeatureValueSignatureSpec(*\*, type: typ-*

*ing.Literal[<PSigSignatureTypes.feature\_value: 'feature-value'>], feature: typing.Union[int, str]*)

#### type: Literal[<PSigSignatureTypes.feature\_value: 'feature-value'>]

class blocklib.validation.psig\_validation.PSigFilterConfigBase(*\**, *type: str*)

#### type: str

<span id="page-23-2"></span>class blocklib.validation.psig\_validation.PSigFilterCountConfig(*\**, *type: Literal['count']*, *max:*

*blocklib.validation.constrained\_types.PositiveInt*, *min: blocklib.validation.constrained\_types.PositiveInt*)

#### max: blocklib.validation.constrained\_types.PositiveInt

min: blocklib.validation.constrained\_types.PositiveInt

type: Literal['count']

<span id="page-23-1"></span>class blocklib.validation.psig\_validation.PSigFilterRatioConfig(*\**, *type: Literal['ratio']*, *max:*

*blocklib.validation.constrained\_types.UnitFloat*, *min: blocklib.validation.constrained\_types.UnitFloat = 0.0*)

<span id="page-24-2"></span>max: blocklib.validation.constrained\_types.UnitFloat

min: blocklib.validation.constrained\_types.UnitFloat

type: Literal['ratio']

<span id="page-24-0"></span>class blocklib.validation.psig\_validation.PSigMetaphoneSignatureSpec(*\*, type: typ-*

*ing.Literal[<PSigSignatureTypes.metaphone: 'metaphone'>], feature: typing.Union[int, str]*)

#### type: Literal[<PSigSignatureTypes.metaphone: 'metaphone'>]

class blocklib.validation.psig\_validation.PSigSignatureSpecBase(*\**, *type: str*, *feature: Union[int,*

*str]*)

feature: Union[int, str]

type: str

```
class blocklib.validation.psig_validation.PSigSignatureTypes(value)
```
An enumeration.

chars\_at = 'characters-at'

feature\_value = 'feature-value'

metaphone = 'metaphone'

### <span id="page-24-1"></span>**1.3.6 Lambda Fold**

class blocklib.pprllambdafold.PPRLIndexLambdaFold(*config:*

*Union[*[blocklib.validation.lambda\\_fold\\_validation.LambdaConfig](#page-25-0)*, Dict]*)

Class that implements the PPRL indexing technique:

An LSH-Based Blocking Approach with a Homomorphic Matching Technique for Privacy-Preserving Record Linkage.

This class includes an implementation of Lambda-fold redundant blocking method.

build\_reversed\_index(*data: Sequence[Any]*, *header: Optional[List[str]] = None*)

Build inverted index for PPRL Lambda-fold blocking method.

**Parameters**

- **data** list of lists
- header file header, optional

**Returns** reversed index as ReversedIndexResult

#### <span id="page-25-2"></span>**Configuration**

class blocklib.pprllambdafold.LambdaConfig(*\**, *Lambda: int*, *K: int*, *random\_state: int*, *\*\*extra\_data: Any*)

K: int

Lambda: int block\_encodings: bool bloom\_filter\_length: int number\_of\_hash\_functions: int random\_state: int

<span id="page-25-0"></span>class blocklib.validation.lambda\_fold\_validation.LambdaConfig(*\**, *Lambda: int*, *K: int*,

*random\_state: int*, *\*\*extra\_data: Any*)

#### K: int

Lambda: int block\_encodings: bool blocking\_features: Union[List[int], List[str]] bloom\_filter\_length: int null\_sentinel: Any number\_of\_hash\_functions: int random\_state: int record\_id\_column: Optional[int]

### **1.3.7 Internal**

blocklib uses pydantic for validation.

<span id="page-25-1"></span>class blocklib.validation.BlockingSchemaModel(*\**, *version: int*, *type:*

[blocklib.validation.BlockingSchemaTypes,](#page-26-0) *config: Union[*[blocklib.validation.psig\\_validation.PSigConfig](#page-22-0)*,* [block](#page-25-0)[lib.validation.lambda\\_fold\\_validation.LambdaConfig](#page-25-0)*]*)

config: Union[[blocklib.validation.psig\\_validation.PSigConfig](#page-22-0), [blocklib.validation.lambda\\_fold\\_validation.LambdaConfig](#page-25-0)]

classmethod config\_gen(*config\_to\_validate*, *values*) → Union[*[blocklib.validation.psig\\_validation.PSigConfig](#page-22-0)*, *[blocklib.validation.lambda\\_fold\\_validation.LambdaConfig](#page-25-0)*]

type: [blocklib.validation.BlockingSchemaTypes](#page-26-0)

<span id="page-26-2"></span>classmethod validate\_config(*config\_to\_validate*, *values*)

version: int

```
class blocklib.validation.BlockingSchemaTypes(value)
```
An enumeration.

lambdafold = 'lambda-fold'

psig = 'p-sig'

blocklib.validation.load\_schema(*file\_name: str*)

```
blocklib.validation.validate_blocking_schema(config: Dict) →
```
*[blocklib.validation.BlockingSchemaModel](#page-25-1)*

Validate blocking schema data with pydantic.

**Raises** ValueError – exceptions when passed an invalid config.

#### <span id="page-26-1"></span>**1.3.8 Encoding**

Class to implement privacy preserving encoding.

blocklib.encoding.flip\_bloom\_filter(*string: str*, *bf\_len: int*, *num\_hash\_funct: int*)

Hash string and return indices of bits that have been flipped correspondingly.

#### **Parameters**

- string string: to be hashed and to flip bloom filter
- **bf\_len** int: length of bloom filter
- num hash funct int: number of hash functions

**Returns** bfset: a set of integers - indices that have been flipped to 1

blocklib.encoding.generate\_bloom\_filter(*list\_of\_strs: List[str]*, *bf\_len: int*, *num\_hash\_funct: int*)

Generate a bloom filter given list of strings.

#### **Parameters**

- return\_cbf\_index\_sig\_map –
- list\_of\_strs –
- $bf_-$ len –
- num hash funct –
- **Returns** bloom\_filter\_vector if return\_cbf\_index\_sig\_map is False else (bloom\_filter\_vector, cbf\_index\_sig\_map)

# <span id="page-27-0"></span>**1.4 Development**

### **1.4.1 Testing**

Make sure you have all the required dependencies before running the tests:

```
$ poetry install
```
Now run the unit tests and print out code coverage with *pytest*:

```
$ poetry run pytest --cov=blocklib
```
### **1.4.2 Type Checking**

blocklib uses static typechecking with mypy. To run the type checker as configured to run in the CI:

```
$ poetry run mypy blocklib --ignore-missing-imports --strict-optional --no-implicit-
˓→optional --disallow-untyped-calls
```
# <span id="page-27-1"></span>**1.5 Devops**

### **1.5.1 GitHub Actions**

blocklib is automatically built and tested using [GitHub actions.](https://github.com/data61/blocklib/actions)

There are currently three workflows:

#### **Testing**

The testing workflow is defined in the script .github/workflows/python-test.yml.

It consists of two jobs

- *Unit tests* tests the library using pytest with different combinations of python versions and operating systems.
- *Notebook tests* tests the tutorial notebooks using pytest.

#### **Type Checking**

The type checking workflow is defined in the script .github/workflows/typechecking.yml. It runs typechecking with mypy.

#### **Build and Publish**

The build and publish workflow is defined in the script .github/workflows/build\_publish.yml. It consists of two jobs:

- *Build distribution Packages* packages blocklib into wheels and saves the build artifacts.
- *Publish to PyPI* uploads the built artifacts to PyPI.

**Note:** The *Publish to PyPI* job is only triggered on a GitHub release.

# <span id="page-28-0"></span>**1.6 References**

# **CHAPTER**

# **TWO**

# **EXTERNAL LINKS**

- <span id="page-30-0"></span>• [blocklib on Github](https://github.com/data61/blocklib/)
- [blocklib on Pypi](https://pypi.org/project/blocklib/)

# **BIBLIOGRAPHY**

- <span id="page-32-0"></span>[Zhang2018] Y Zhang, KS Ng, T Churchill, P Christen - Proceedings of the 27th ACM (2018). [Scalable Entity Reso](https://arxiv.org/abs/1712.09691)[lution Using Probabilistic Signatures on Parallel Databases](https://arxiv.org/abs/1712.09691)
- [Karapiperis20144] Karapiperis, D. and Verykios, V.S. IEEE Transactions on Knowledge and Data Engineering, 27(4), pp.909-921.(2014) **`**[<https://www.computer.org/csdl/journal/tk/2015/04/06880802/](https://www.computer.org/csdl/journal/tk/2015/04/06880802/13rRUxASubY) [13rRUxASubY>](https://www.computer.org/csdl/journal/tk/2015/04/06880802/13rRUxASubY)`\_An LSH-Based Blocking Approach with a Homomorphic Matching Technique for Privacy-Preserving Record Linkage

# **PYTHON MODULE INDEX**

### <span id="page-34-0"></span>b

blocklib.blocks\_generator, [15](#page-18-2) blocklib.candidate\_blocks\_generator, [16](#page-19-1) blocklib.encoding, [23](#page-26-1) blocklib.pprlindex, [17](#page-20-1) blocklib.pprllambdafold, [21](#page-24-1) blocklib.pprlpsig, [18](#page-21-1) blocklib.signature\_generator, [18](#page-21-2) blocklib.validation, [22](#page-25-1) blocklib.validation.lambda\_fold\_validation, [22](#page-25-0) blocklib.validation.psig\_validation, [19](#page-22-2)

# **INDEX**

# B

<span id="page-36-0"></span>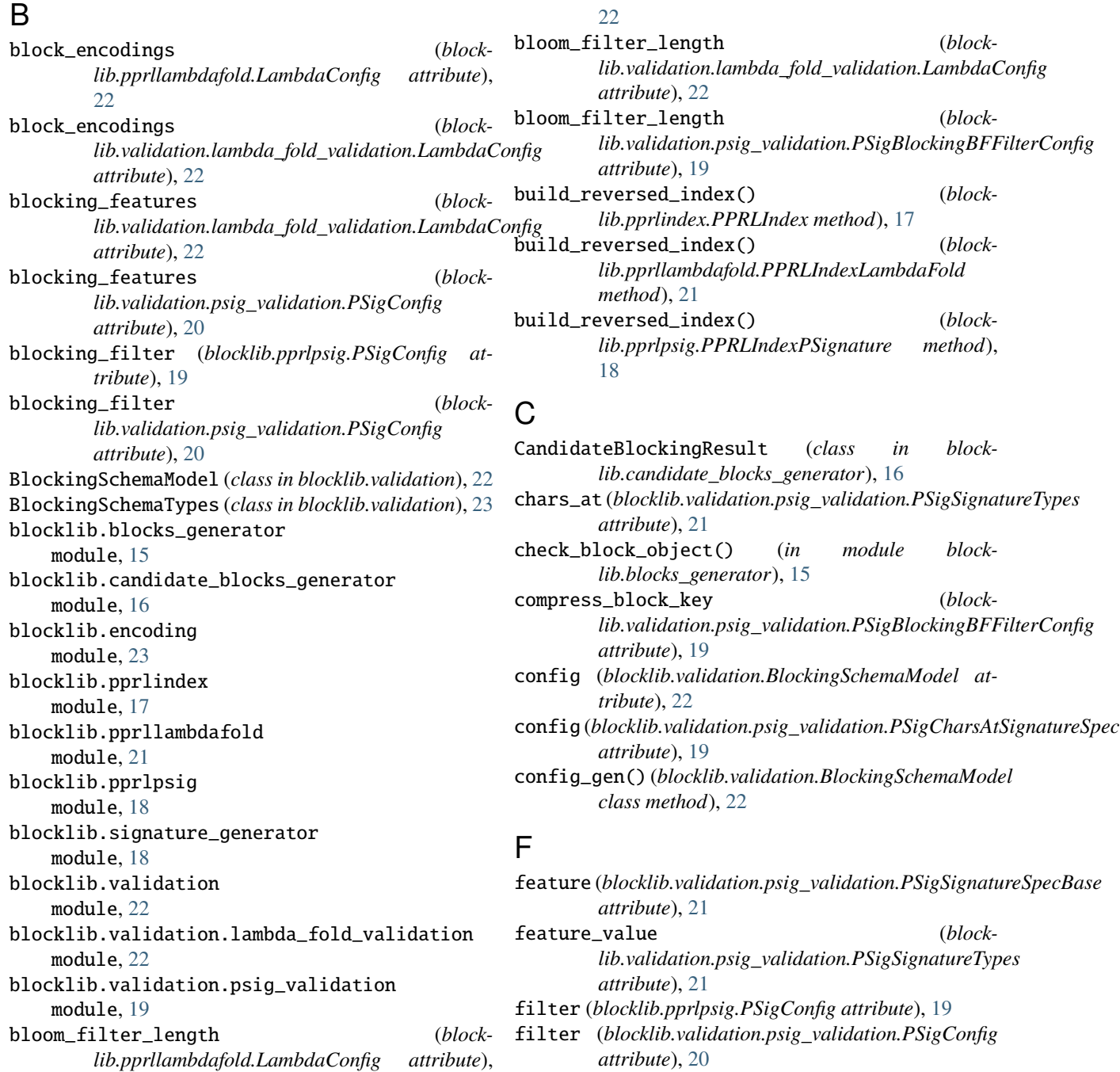

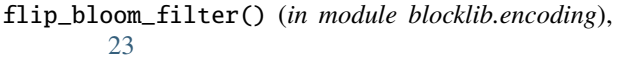

### G

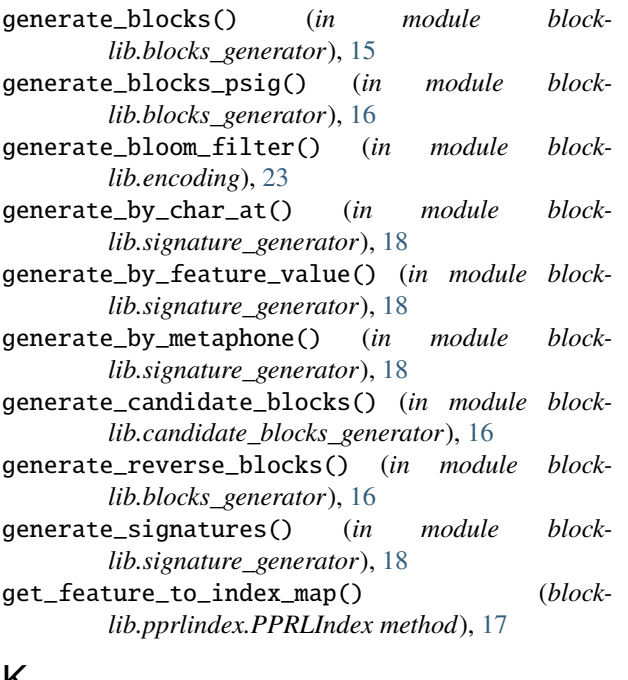

# K

K (*blocklib.pprllambdafold.LambdaConfig attribute*), [22](#page-25-2) K (*blocklib.validation.lambda\_fold\_validation.LambdaConfig attribute*), [22](#page-25-2)

# L

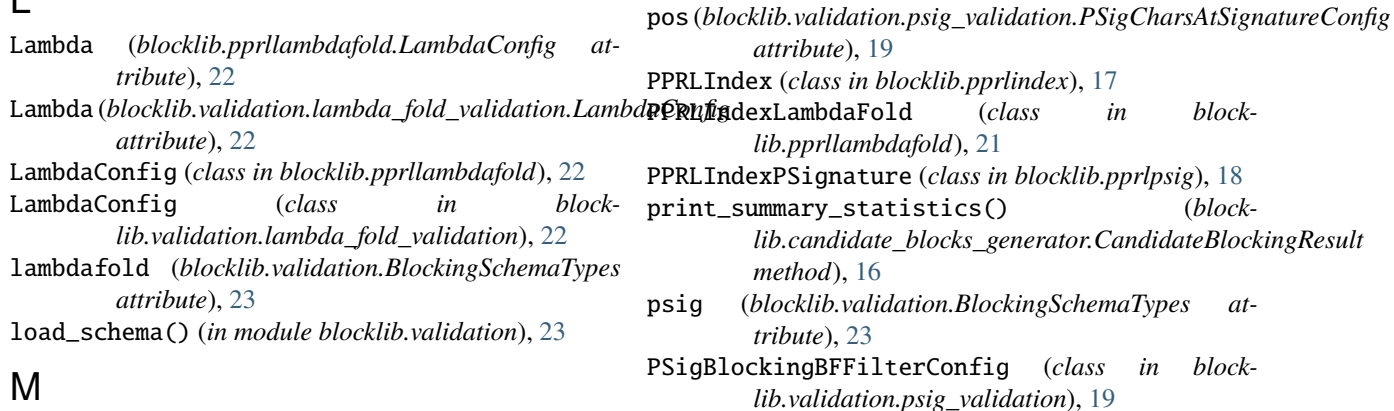

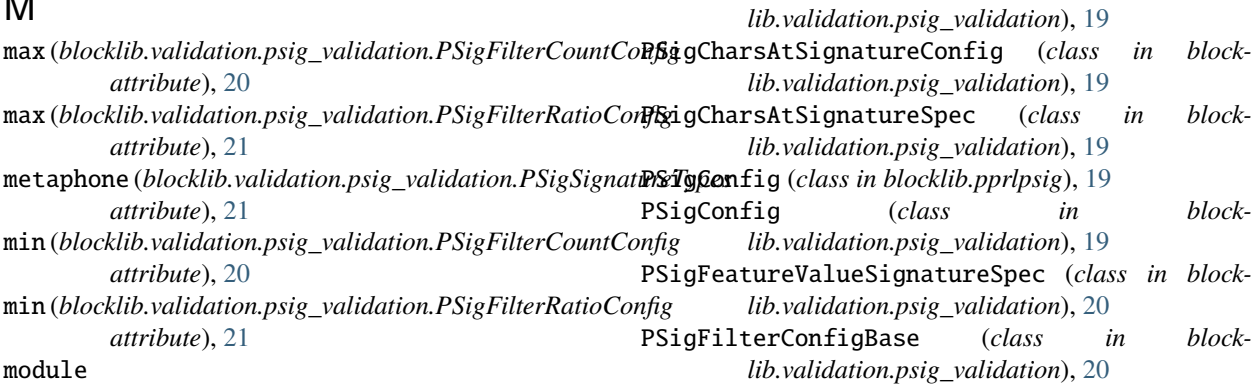

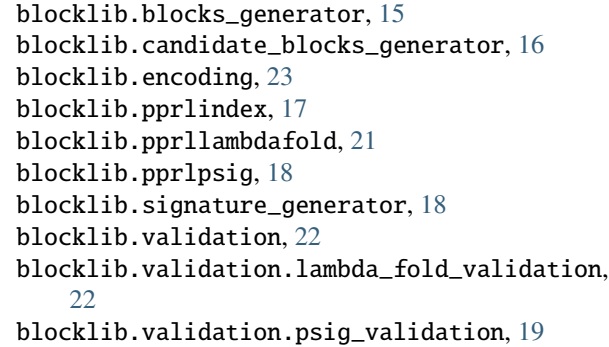

### N

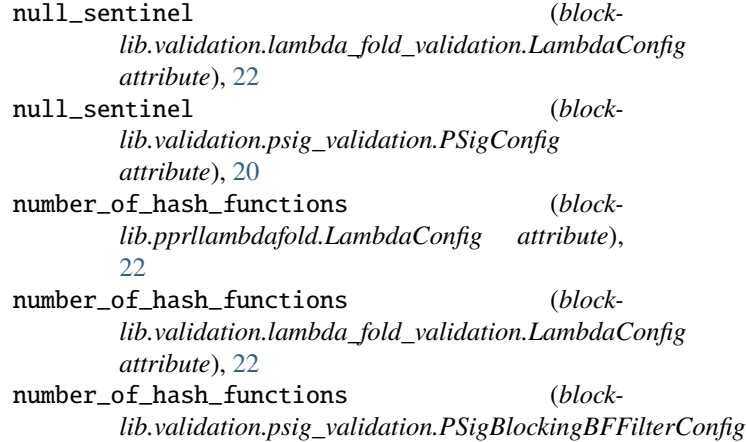

*lib.candidate\_blocks\_generator.CandidateBlockingResult*

(blocklib.validation.BlockingSchemaTypes at-

### P

*attribute*), [19](#page-22-4)

*attribute*), [19](#page-22-4)

*method*), [16](#page-19-2)

*tribute*), [23](#page-26-2)

*lib.pprllambdafold*), [21](#page-24-2)

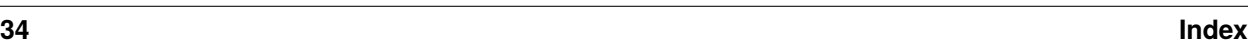

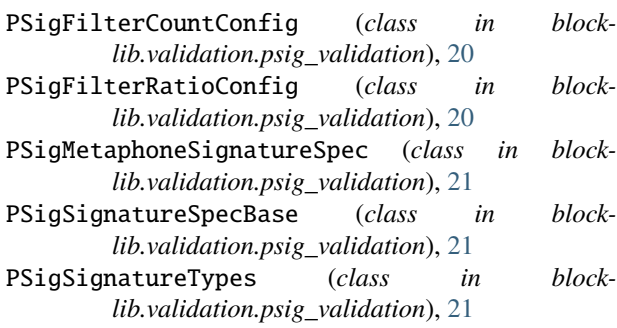

#### $k$ -  $\vee$

validate\_blocking\_schema() (*in module blocklib.validation*), [23](#page-26-2)

validate\_config() (*blocklib.validation.BlockingSchemaModel class method*), [22](#page-25-2)

version (*blocklib.validation.BlockingSchemaModel attribute*), [23](#page-26-2)

### R

random\_state (*blocklib.pprllambdafold.LambdaConfig attribute*), [22](#page-25-2) random\_state (*blocklib.validation.lambda\_fold\_validation.LambdaConfig attribute*), [22](#page-25-2) record\_id\_column (*blocklib.validation.lambda\_fold\_validation.LambdaConfig attribute*), [22](#page-25-2) record\_id\_column (*blocklib.validation.psig\_validation.PSigConfig attribute*), [20](#page-23-3)

# S

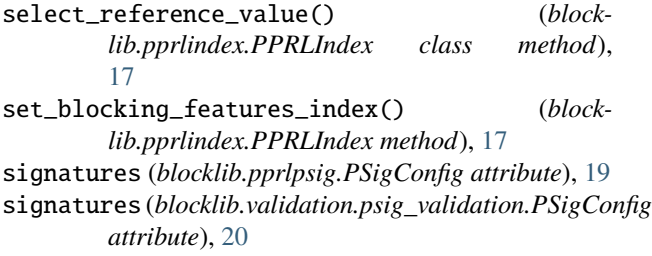

# T

```
type (blocklib.validation.BlockingSchemaModel at-
         tribute), 22
type (blocklib.validation.psig_validation.PSigBlockingBFFilterConfig
         attribute), 19
type (blocklib.validation.psig_validation.PSigCharsAtSignatureSpec
         attribute), 19
type (blocklib.validation.psig_validation.PSigFeatureValueSignatureSpec
         attribute), 20
type (blocklib.validation.psig_validation.PSigFilterConfigBase
         attribute), 20
type (blocklib.validation.psig_validation.PSigFilterCountConfig
         attribute), 20
type (blocklib.validation.psig_validation.PSigFilterRatioConfig
         attribute), 21
type (blocklib.validation.psig_validation.PSigMetaphoneSignatureSpec
         attribute), 21
type (blocklib.validation.psig_validation.PSigSignatureSpecBase
         attribute), 21
```